## **SOLVESPACE**

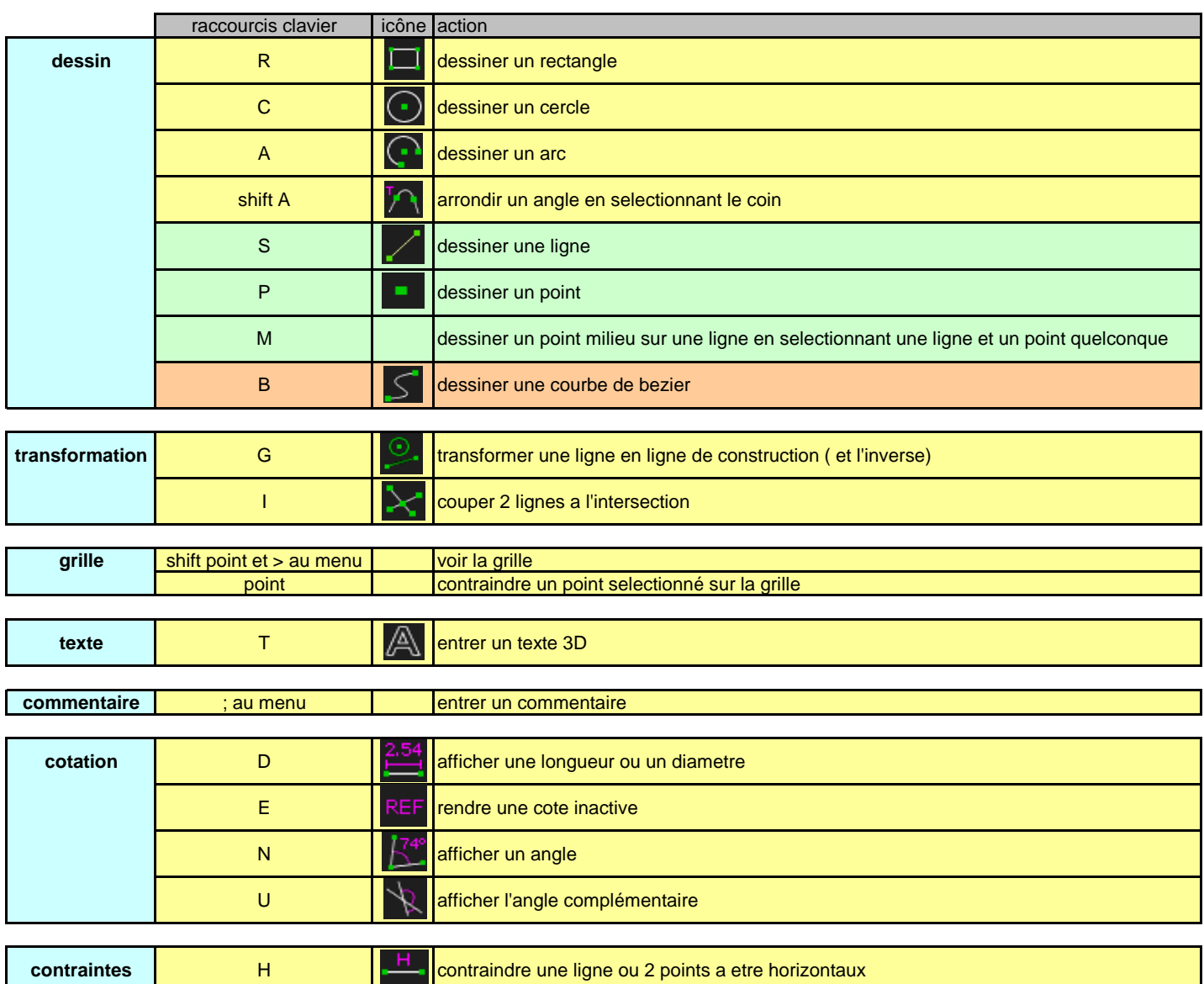

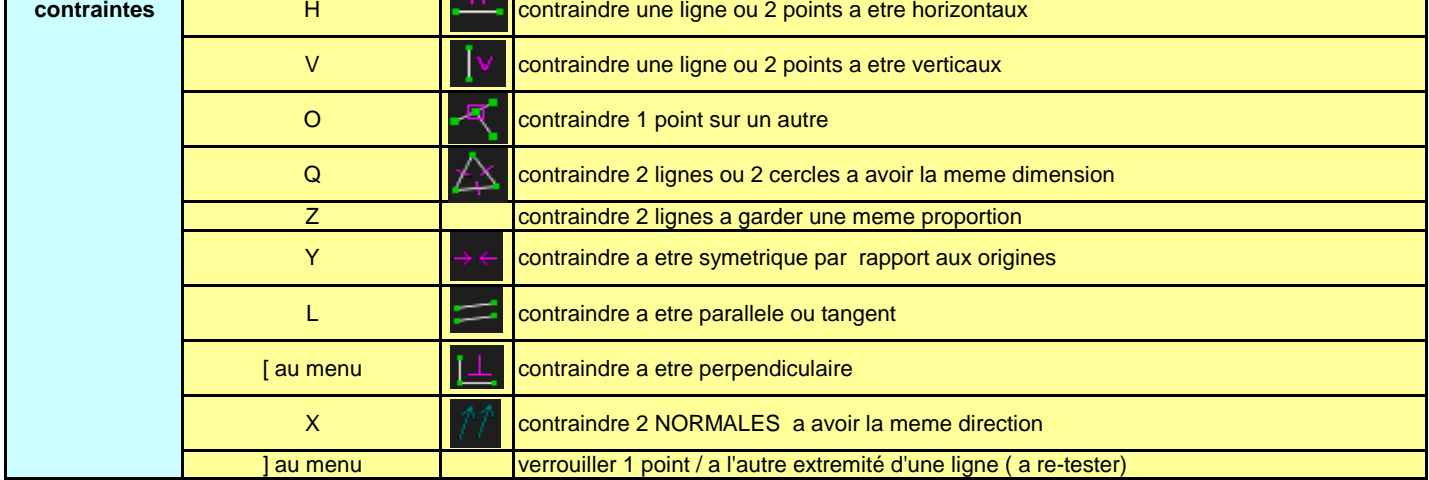

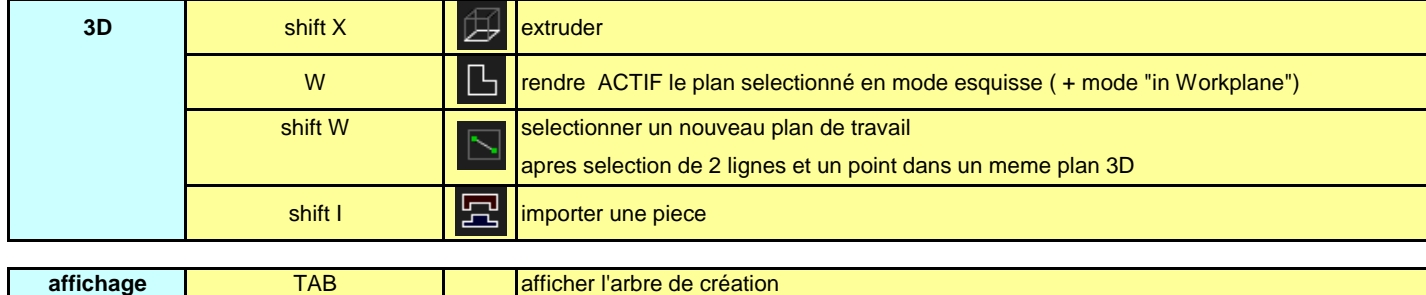